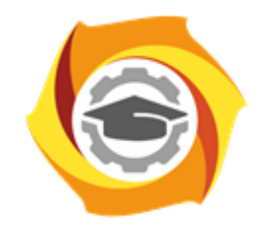

**ТЕХНИЧЕСКИЙ УНИВЕРСИТЕТ** 

**УГМК** 

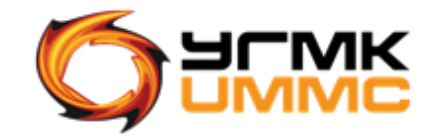

Негосударственное частное образовательное учреждение высшего образования «Технический университет УГМК» (НЧОУ ВО «ТУ УГМК»)

УТВЕРЖДАЮ Директор НЧОУ ВО «ТУ УГМК» Гехни Города А. В.А. Лапин (подпись) «30» июля 2019 г. WH

# **ПРОГРАММА**

повышения квалификации

«**Специализированные программные продукты MICROMINE для планирования и сопровождения горных работ»**

Верхняя Пышма, 2019

### **Лист согласования**

# программы повышения квалификации «Специализированные программные продукты MICROMINE для планирования и сопровождения горных работ»

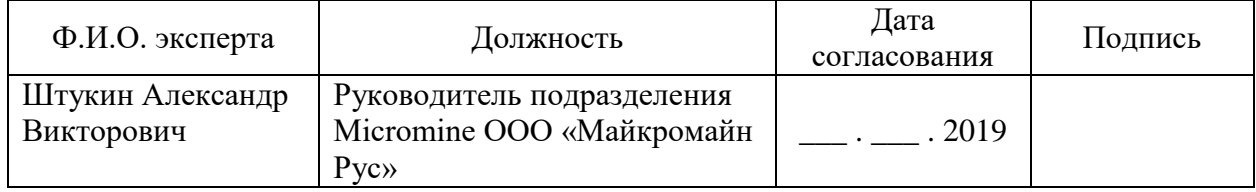

### **1. ОБЩАЯ ХАРАКТЕРИСТИКА ПРОГРАММЫ**

1.1. Цель реализации программы: получение новых компетенций, необходимых для профессиональной деятельности при планировании и сопровождении горных работ с использованием ПО Micromine.

#### 1.2. Планируемые результаты обучения

Слушатель должен **знать:**

функционирование ГГИС Micromine для планирования и сопровождения горных работ. Слушатель должен **уметь:**

- осуществлять каркасное и блочное модерирование рудных тел,
- осуществлять подсчет запасов полезных ископаемых в системе.

#### 1.3. Требования к уровню подготовки поступающего на обучение:

высшее или среднее профессиональное образование по направлению подготовки «Горное дело».

1.4. Программа разработана с учетом профессионального стандарта ФГОС ВО по направлению подготовки 21.05.04 Горное дело (приказ Минобрнауки России от 17.10.2016 N 1298 "Об утверждении федерального государственного образовательного стандарта высшего образования по специальности 21.05.04 Горное дело (уровень специалитета)" (Зарегистрировано в Минюсте России 10.11.2016 N 44291).

# **2. СОДЕРЖАНИЕ ПРОГРАММЫ**

# **2.1. Учебный план**

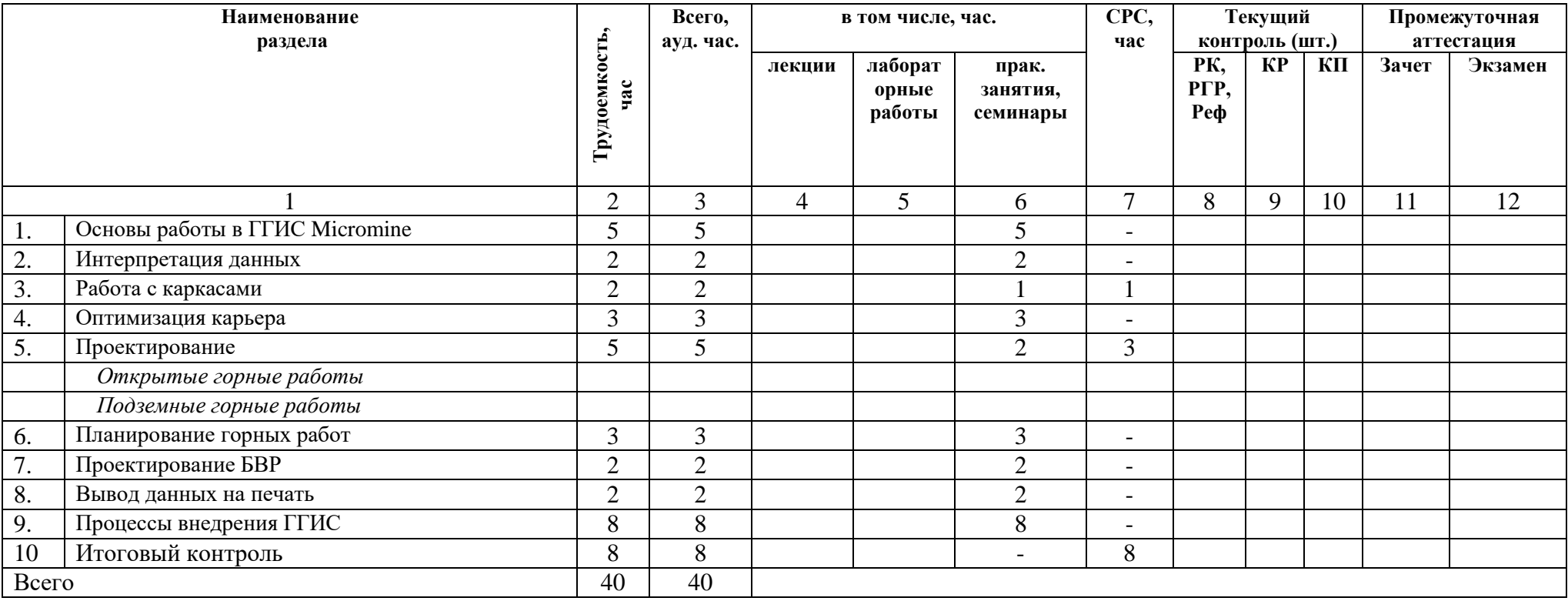

# **2.2. Учебно-тематический план**

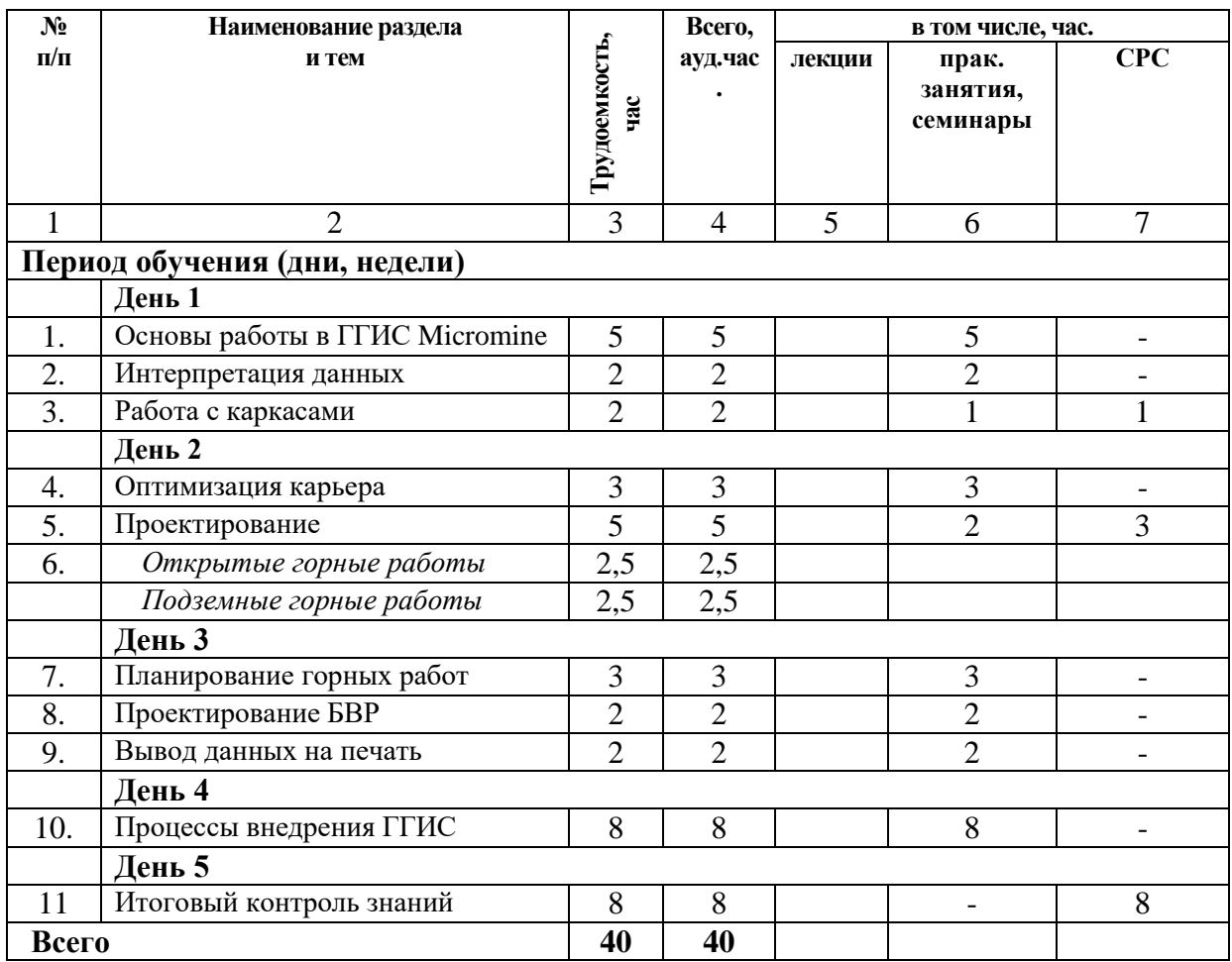

# **2.3. Примерный календарный учебный график**

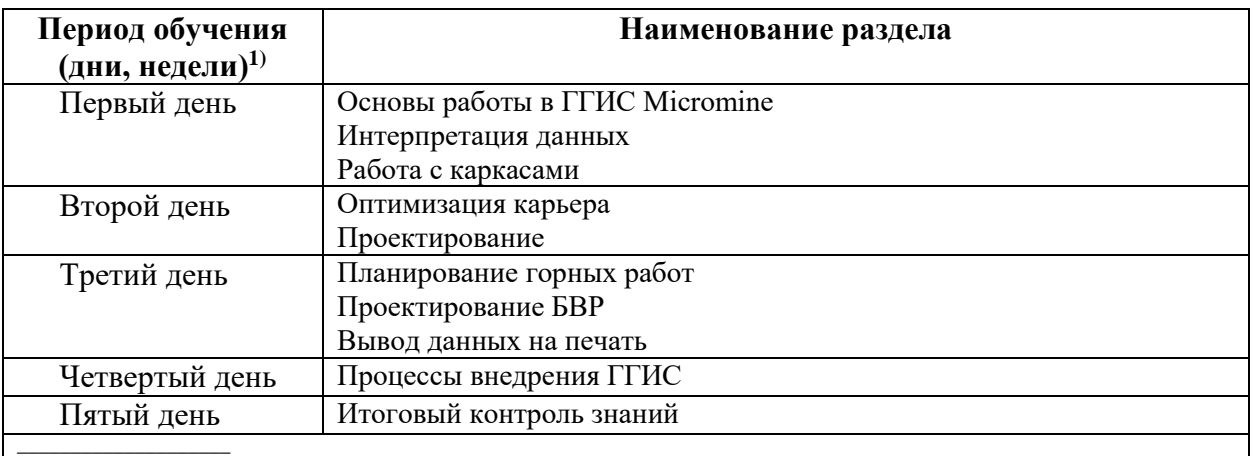

 $^{\rm 1)}$ Даты обучения будут определены в расписании занятий при наборе группы на обучение

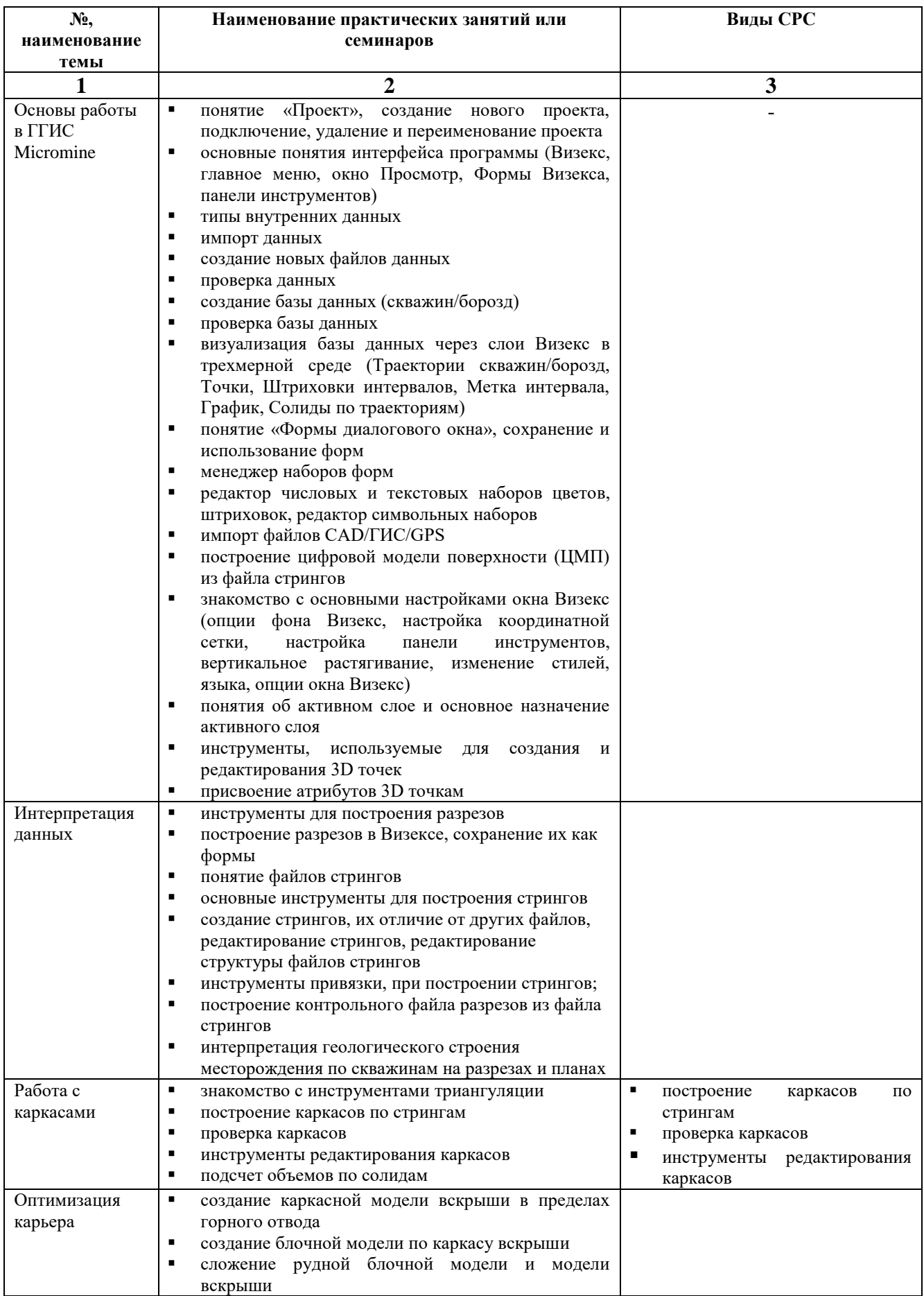

# 2.4. Рабочие программы разделов

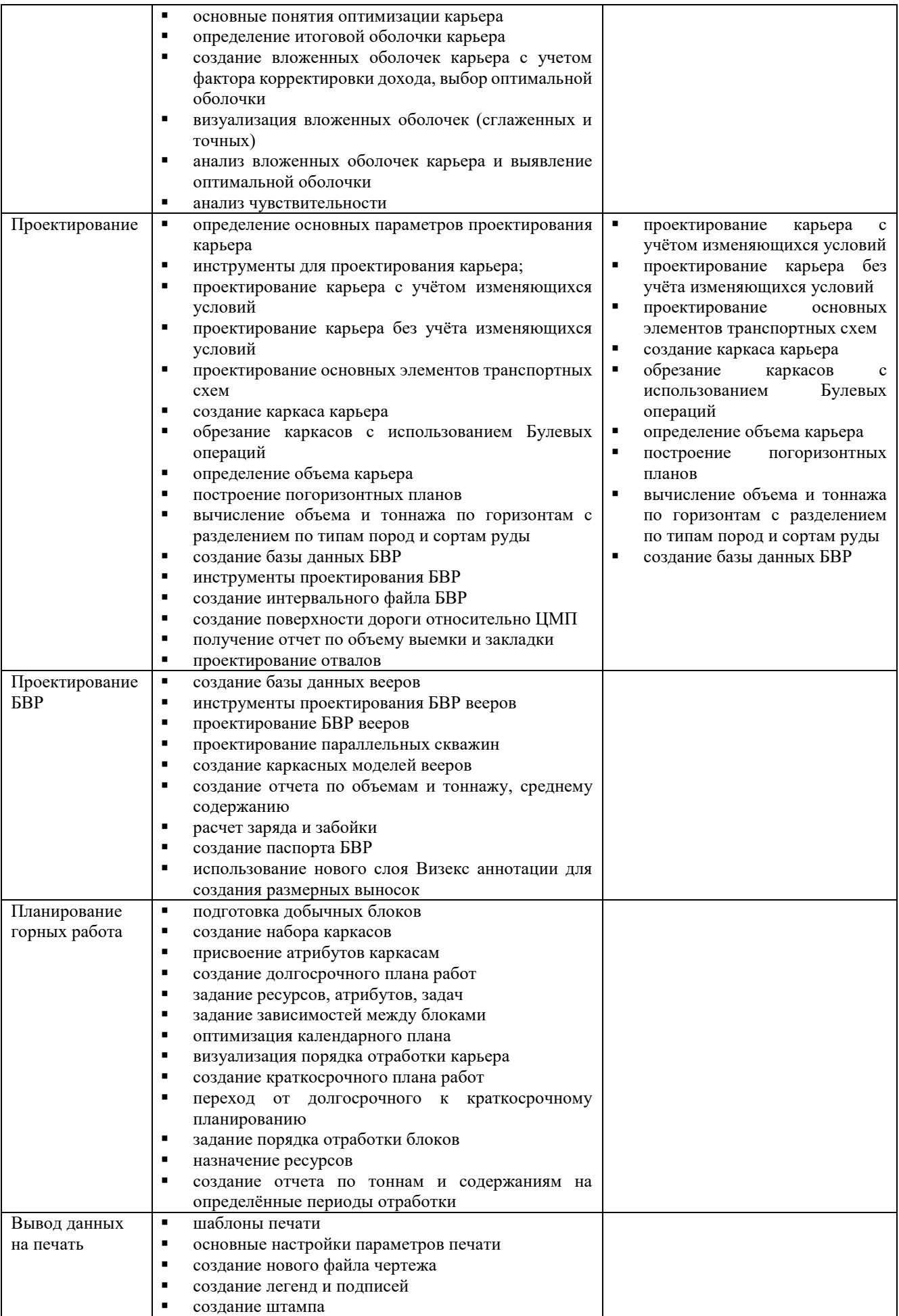

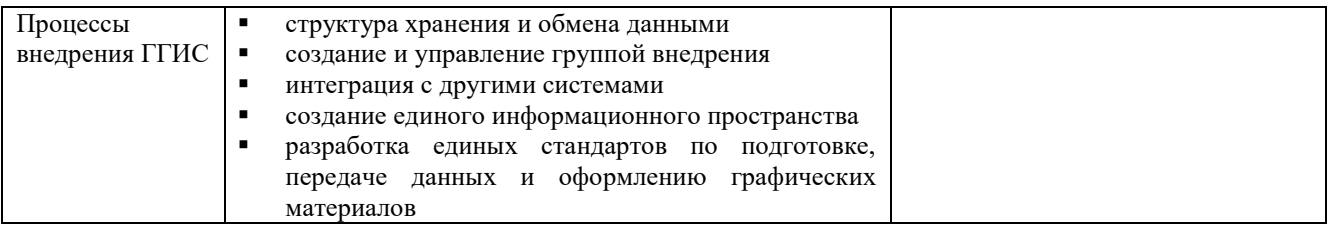

#### 2.5. Оценка качества освоения программы (формы аттестации, оценочные и методические материалы)

#### 2.5.1. Форма(ы) промежуточной и итоговой аттестации

Промежуточная аттестация не предусмотрена.

Итоговая аттестация проводится в форме итогового контрольного задания - создания проекта карьера в ГГИС Micromine с учетом требований:

1) Задать параметры оптимизации;

2) Получить предельную оболочку карьера;

3) Запроектировать карьер;

4) Создать солид карьера;

5) Получить отчет по карьеру (по объему и тоннажу руды/вскрыши);

6) Рассчитать коэффициент вскрыши;

7) Запроектировать подземные горные выработки.

8) Создать структуру взаимодействия службы на примере конкретного предприятия;

9) Настройка и управление систем обмена и хранения информации на примере конкретного предприятия;

10) Обосновать штат и квалификацию вовлеченного персонала;

11) Обосновать количество рабочих мест ГГИС.

#### 2.5.2. Оценочные материалы

Критерии оценки уровня освоения программы.

Минимальный уровень - соответствует оценке «удовлетворительно»  $\mathbf{M}$ обязательный для всех слушателей по завершении освоения программы обучения.

Базовый уровень – соответствует оценке «хорошо» и характеризуется превышением минимальных характеристик сформированности компетенции.

Повышенный уровень - соответствует оценке «отлично» и характеризуется максимально возможной выраженностью компетенции, важен как качественный ориентир для самосовершенствования.

Оценка «зачтено» соответствует одному из уровней сформированности компетенций: минимальный, базовый, повышенный.

Оценки «неудовлетворительно» и «не зачтено» ставятся слушателю, имеющему существенные пробелы в знании основного материала по программе, а также допустившему принципиальные ошибки при изложении материала.

#### 2.5.3. Методические материалы

итоговой Положение  $\sigma$ аттестации слушателей  $\Pi$ <sup>O</sup> дополнительным профессиональным программам в Негосударственном частном образовательном учреждении высшего образования «Технический университет УГМК».

# **3. ОРГАНИЗАЦИОННО-ПЕДАГОГИЧЕСКИЕ УСЛОВИЯ РЕАЛИЗАЦИИ ПРОГРАММЫ**

#### **3.1. Материально-технические условия**

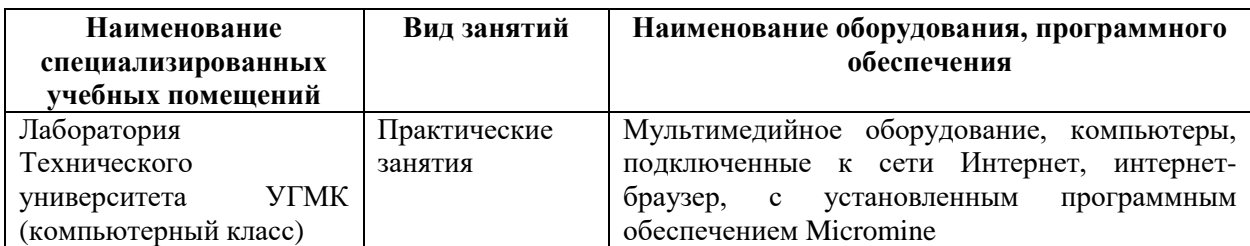

#### **3.2. Учебно-методическое и информационное обеспечение**

1. Сапронова, Н.П. Геометрия недр: решение геолого-маркшейдерских задач в среде ГГИС Micromine: учебное пособие / Н.П. Сапронова, В.В. Мосейкин, Г.С. Федотов. — Москва : МИСИС, 2017. — 73 с. — Текст: электронный // Электронно-библиотечная система «Лань» — URL: <https://e.lanbook.com/book/105285>

2.<http://www.micromine.ru/>

#### **3.3. Кадровые условия**

Кадровое обеспечение программы осуществляют преподаватели-практики, имеющие опыт в области планирования и сопровождения горных работ с использованием ПО Micromine.

# **3.4. Условия для функционирования электронной информационнообразовательной среды**

Не требуются.

### **4. РУКОВОДИТЕЛЬ И СОСТАВИТЕЛИ ПРОГРАММЫ**

#### **Руководитель программы:**

Татьяна Валерьевна Рогозина, специалист УДПО НЧОУ ВО «ТУ УГМК».

### **Составители программы:**

Григоровский Илья Алексеевич, преподаватель ООО «Майкромайн Рус»,

Штукин Александр Викторович, руководитель подразделения Micromine ООО «Майкромайн Рус»